## <span id="page-0-0"></span>Computational Morphology: Regular expressions

Yulia Zinova

#### 15 February 2016 – 19 February 2016

Yulia Zinova [Computational Morphology: Regular expressions](#page-44-0)

イロメ イ押メ イヨメ イヨメー

 $QQ$ 

重

### **Overview**

[Simple expressions](#page-2-0)

[Examples](#page-15-0)

[Complex Expressions](#page-36-0)

Acknowledgement: The material presented here relies heavily on the material of Chapter 2 of Karttunen 2003

イロメ イ押メ イヨメ イヨメー

 $2990$ 

重

## <span id="page-2-0"></span>Atomic expressions: Symbols

- $\triangleright$  The epsilon symbol 0 denotes the empty-string language or the corresponding identity relation.
- $\triangleright$  The any symbol ? denotes the language of all single-symbol strings
- $\triangleright$  Any single symbol, a, denotes the language that consists of the corresponding string, here "a," or the identity relation on that language.
- $\triangleright$  The boundary symbol  $\pm$ . designates the beginning of the string in the left context and the end of the string in the right context of a restriction or a rule-like replace expression.
- $\triangleright$  The identity relation ? maps any symbol to itself.
- Multicharacter symbols such as PLURAL are also symbols, but they happen to have multicharacter print names.

イロメ イ押メ イヨメ イヨメー

G.

### Atomic expressions: Pairs

- Any pair of symbols a:b separated by a colon denotes the relation that consists of the corresponding ordered pair of strings,  $\{\langle \cdot, \cdot \rangle\}$ "b" $>$ }, where a is the upper symbol and **b** is the lower symbol of the pair.
- $\blacktriangleright$  The pair ?:? denotes the relation that maps any symbol to any symbol including itself. It is an equal-length relation, in case of ?:? length=1.

イロメ イ押メ イヨメ イヨメー

 $\Omega$ 

### **Brackets**

- $\blacktriangleright$  [A] = A
- $\blacktriangleright$   $\parallel$  = 0
- $\blacktriangleright$  [. .] has a special meaning in replace expressions and will be discussed later
- $\triangleright$  Bracketing is optional if there i no ambiguity.
- $(A) = [A | 0]$

イロト イ押 トイヨ トイヨ トーヨー

### Iteration

- $\triangleright$  A+ denotes the concatenation of A with itself one or more times, the  $+$  operator is called Kleene-plus or sigma-plus.
- $\triangleright$  A<sup>\*</sup> denotes the union of A+ with the empty string language, the \* operator is called Kleene-star or sigma-star.
- $\triangleright$  ?\* denotes universal language
- $\blacktriangleright$  [? :?] denotes the universal equal-length relation

イロメ イ団メ イモメ イモメー

 $\Omega$ 

## Complementation

- $\triangleright \sim$  A denotes the complement of the language A.
- $\triangleright$  The complementation operator  $\sim$  is also called *negation*.
- $\triangleright \sim A = [?^* A]$
- $\triangleright \setminus A$  denotes the term complement language (the set of all single-symbol strings that are not in A.
- $\blacktriangleright$  the \ operator is also called term negation.
- $\blacktriangleright \ \setminus A = [? A]$
- $\triangleright$  Note: A must denote a language, the complementation operation in not defined for relations.

KED KARD KED KED E VOQO

### Concatenation

- $\triangleright$  Where A and B are arbitrary regular expressions,  $[A \ B]$  is the concatenation of A and B. The white space serves as a concatemation operator.
- $\triangleright$  Concatenation is *associative*, which means that  $[ [A \ B] \ C]= [A \ B \ C]$ , so inner brackets can be omitted.
- $\blacktriangleright$  [a b c d] = {abcd}
- A $^{\wedge}$ n denotes the n-ary concatenation of A with itself:  $A^{\wedge}3 = [aaa]$
- A $^{\wedge}$  < n denotes less then n concatenations of A, including the empty string.
- A  $\wedge$  n denotes more then n concatenations of A.
- A $\wedge$  {*i*, *k*} denotes from *i* to *k* concatenations of A.

イロト イ押 トイヨ トイヨ トーヨー

## Containment and ignoring

- $\blacktriangleright$  \$A = [?\* A ?\*]
- $\triangleright$  [A / B] denotes the language or relation obtained from A by splicing in  $B^*$  everywhere withing the strings of A.
- $\triangleright$  For example,  $\lceil$  [a b]  $\big/$  x] denotes the set of strings like "xxaxxxbxxx" that distort "ab" by arbitrary insertions of "x".
- $\blacktriangleright$  [A ./. B] denotes the language or relation obtained from A by splicing in  $B^*$  everywhere in the *inside* of the elements of  $A$  but not at the edges.
- For example,  $\begin{bmatrix} a & b \end{bmatrix}$  ./. x contains strings like "axxxb" but not "xab" or "axxbxx".

イロメ イ母メ イヨメ イヨメー

 $\equiv$ 

## Union and Intersection

- $\triangleright$  Where A and B are arbitrary regular expressions,  $[A|B]$  is the union of A and B which denotes the union of the languages denoted by A and B respectively.
- $\blacktriangleright$  The union operator is also called disjunction.
- $\triangleright$  Write down the strings in the language a | b | Charley
- $\triangleright$  Where A and B are arbitrary regular expressions (either languages or equal-length relations),  $[A&B]$  is the intersection of A and B.
- $\blacktriangleright$  The intersection operator is also called conjunction.
- $\triangleright$  Write down the strings in the language  $[a | b | c | d | e] & [d | e] | f | g]$

イロメ イ押メ イヨメ イヨメー

重

 $\Omega$ 

## **Substraction**

- $\triangleright$   $[A B]$  denotes the set difference of the languages denoted by A and B (the set of all strings in A that are not in B).
- $\triangleright$  What is the language denoted by  $\lceil \log | \cot | \text{elephant} | - \text{[elephant } | \text{horse } \text{[cow]} \rceil$

イロメ イ押メ イヨメ イヨメー

重

## **Crossproduct**

- $\triangleright$  [A .x. B] denotes a relation that pairs every string of language A with every string of language B.
- $\triangleright$  A is called the *upper* language and B is called the *lower* language.
- ► [?\* .x. ?\*] denotes the *universal relation*, the mapping from any string to any string.
- $\blacktriangleright$  [[A] : [B]] denotes the same as [A .x. B].
- $\blacktriangleright$  [a .x. b] and a : b are equivalent expressions.
- $\triangleright$  The operator : has very high precedence and .x. has very low precedence (lower than concatenation).
- $\triangleright$  [c a t .x. c h a t] =  $[[c \t{a} t] \t{.}x. [c \t{b} a t]]$
- $\triangleright$   $[c \, a \, t \, : \, c \, h \, a \, t] = [c \, a \, [t \, : \, c] \, h \, a \, t]]$

イロメ イ母メ イヨメ イヨメーヨー

### Projection

- A.u denotes the upper language of the relation A.
- $\triangleright$  A./ denotes the lower language of the relation A.

イロメ イ団メ イモメ イモメー

E

 $QQ$ 

#### Reverse and inverse

- $\triangleright$  A.r denotes the reverse of the language or relation A.
- $\triangleright$  if A contains  $\leq$ "abc", "xy">, A.r contains  $\leq$ "cba", "yx">
- $\triangleright$  A, i denotes the inverse of the relation A.
- ► if A contains <"abc", "xy">, A.i contains <"abc", "xy">

イロン イ団ン イミン イミン

G.

### Composition and substitution

- $\triangleright$  [A .o. B] denotes the composition of the relation A with the relation B.
- if A contains the string pair  $\langle x, y \rangle$ , and B contains  $\langle y, z \rangle$ , [A .o. B] contains the string pair  $\langle x, z \rangle$
- $\triangleright$  '[[A], s, L] denotes the language or relation derived from A by substituting every symbol  $x$  in the list L for every occurence of the symbol s.
- $\triangleright$  '[[a -> b], b, x y z] denotes the same relation as  $[a \rightarrow [x \mid y \mid z]$

イロト イ押 トイヨ トイヨ トーヨ

- <span id="page-15-0"></span> $\triangleright$  Which languages or relations are encoded by the following expressions?
- $\blacktriangleright \sim [?^*]$

イロメ イ押メ イヨメ イヨメー

E

 $QQ$ 

- $\triangleright$  Which languages or relations are encoded by the following expressions?
- $\blacktriangleright \sim [?^*]$
- $\blacktriangleright$  {} The *empty language* that contains no strings
- $\triangleright$   $\blacksquare$

イロメ イ押メ イヨメ イヨメー

 $2990$ 

重

- $\triangleright$  Which languages or relations are encoded by the following expressions?
- $\blacktriangleright \sim [?^*]$
- $\blacktriangleright$  {} The *empty language* that contains no strings
- $\triangleright$   $\blacksquare$
- $\blacktriangleright$  {""} The *empty string* language
- $\blacktriangleright$  a

イロメ イ押メ イヨメ イヨメー

重

- $\triangleright$  Which languages or relations are encoded by the following expressions?
- $\blacktriangleright \sim [?^*]$
- $\blacktriangleright$  {} The *empty language* that contains no strings
- $\triangleright$   $\blacksquare$
- $\blacktriangleright$  {""} The *empty string* language
- $\triangleright$  a
- $\blacktriangleright \{$  "a" }
- $\blacktriangleright$  (a)

イロメ イ押メ イヨメ イヨメー

重

- <span id="page-19-0"></span> $\triangleright$  Which languages or relations are encoded by the following expressions?
- $\blacktriangleright \sim [?^*]$
- $\blacktriangleright$  {} The *empty language* that contains no strings
- $\triangleright$   $\blacksquare$
- $\blacktriangleright$  {""} The *empty string* language
- $\triangleright$  a
- $\blacktriangleright \{$  "a" }
- $\blacktriangleright$  (a)
- $\blacktriangleright \{$  "", "a" }

イロメ イ母メ イヨメ イヨメー

G.

#### Iteration

- $\triangleright$  Which languages or relations are encoded by the following expressions?
- $\blacktriangleright$   $[a^*]$

イロン イ団ン イミン イミン

 $\equiv$ 

 $QQ$ 

#### Iteration

- $\triangleright$  Which languages or relations are encoded by the following expressions?
- $\blacktriangleright$   $[a^*]$
- $\blacktriangleright$  {"", "a", "aa", ...}  $\blacktriangleright$  [a+]

イロト イ押 トイヨ トイヨ トーヨ

 $QQ$ 

#### Iteration

- $\triangleright$  Which languages or relations are encoded by the following expressions?
- $\blacktriangleright$   $[a^*]$
- $\blacktriangleright$  {"", "a", "aa", ...}
- $\blacktriangleright$  [a+]
- $\blacktriangleright$  {"a", "aa", ...}
- $\blacktriangleright$  a 0 b

イロト イ押 トイヨ トイヨ トーヨ

#### Iteration

- $\triangleright$  Which languages or relations are encoded by the following expressions?
- $\blacktriangleright$   $[a^*]$
- $\blacktriangleright$  {"", "a", "aa", ...}
- $\blacktriangleright$  [a+]
- $\blacktriangleright \{$  "a", "aa", ...}
- $\blacktriangleright$  a 0 b
- $\blacktriangleright$  { "ab" }
- $\blacktriangleright$  a: 0 b: a

イロト イ押 トイヨ トイヨ トーヨ

#### <span id="page-24-0"></span>Iteration

- $\triangleright$  Which languages or relations are encoded by the following expressions?
- $\blacktriangleright$   $[a^*]$
- $\blacktriangleright$  {"", "a", "aa", ...}
- $\blacktriangleright$  [a+]
- $\blacktriangleright \{$  "a", "aa", ...}
- $\blacktriangleright$  a 0 b
- $\blacktriangleright$  { "ab" }
- $\blacktriangleright$  a: 0 b: a
- $\blacktriangleright \{\langle$  "ab", "a">}
- $\blacktriangleright$  a b:0

イロト イ押 トイヨ トイヨ トーヨ

### Iteration

- $\triangleright$  Which languages or relations are encoded by the following expressions?
- $\blacktriangleright$   $[a^*]$
- $\blacktriangleright$  {"", "a", "aa", ...}
- $\blacktriangleright$  [a+]
- $\blacktriangleright \{$  "a", "aa", ...}
- $\blacktriangleright$  a 0 b
- $\blacktriangleright$  { "ab" }
- $\blacktriangleright$  a: 0 b: a
- $\blacktriangleright \{\langle$  "ab", "a">}
- $\blacktriangleright$  a b:0
- $\blacktriangleright$  {  $\lt$  "ab", "a"  $>\}$  (same relation, different net[wo](#page-24-0)r[k!](#page-26-0)[\)](#page-19-0)

 $\mathcal{A} \cong \mathcal{B}$ 

重

### <span id="page-26-0"></span>**Crossproduct**

 $\blacktriangleright$  a .x. b

Yulia Zinova [Computational Morphology: Regular expressions](#page-0-0)

イロト イ部 トイをトイをトッ 巻く

### Crossproduct

- $\blacktriangleright$  a .x. b
- $\blacktriangleright \left\{ \mathopen{<}^{\shortparallel}a^{\shortparallel\shortparallel},\mathopen{``}b^{\shortparallel\shortparallel} \mathclose{>} \right\}$
- $\blacktriangleright$  [a b] .x. c

Yulia Zinova [Computational Morphology: Regular expressions](#page-0-0)

イロメ イ団 メイモメ イモメー 毛

## **Crossproduct**

- $\blacktriangleright$  a  $x$ . b
- $\blacktriangleright \{\langle$  "a", "b" > }
- $\blacktriangleright$  [a b] .x. c
- $\blacktriangleright \{\langle$  "ab", "c">}
- $\triangleright$  When the pairs of strings are of different length, there are different ways to encode this. Draw three different networks for the last relation.
- $\triangleright$  The Xerox compiler pairs the strings from left to right, symbol-by symbol, so epsilon symbols are only introduced at the right end if needed (this is an arbitrary choice).

イロメ イ母メ イヨメ イヨメー

重

### Composition

 $\blacktriangleright$  a:b .o. b:c

Yulia Zinova [Computational Morphology: Regular expressions](#page-0-0)

K ロ ▶ K @ ▶ K 할 ▶ K 할 ▶ ( 할 >

## Composition

- $\blacktriangleright$  a:b .o. b:c
- $\blacktriangleright \{\langle$  "a", "c" > }
- $\blacktriangleright$  a:b .o. b .o. b:c

イロメ イ団 メイモメ イモメー 毛

## Composition

- $\blacktriangleright$  a:b .o. b:c
- $\blacktriangleright \{\langle$  "a", "c">}
- $\blacktriangleright$  a:b .o. b .o. b:c
- $\blacktriangleright \{\langle$  "a", "c">}

K ロ ▶ K 御 ▶ K 君 ▶ K 君 ▶ ○ 君

## Closure

- $\triangleright$  Regular expressions were invented as a meta-language to describe languages, but then their usage extended to relations.
- $\triangleright$  A set operation has a corresponding relation on finite-state networks only if the set of regular relations and languages is closed under that operation.
- $\triangleright$  Closure means that if the sets to which the operation is applied are regular, the result is also regular, that is, encodable as a finite-state network.
- $\blacktriangleright$  The table shows the closure properties of various operations.

イロメ イ母メ イヨメ イヨメー

 $\Omega$ 

### Closure properties

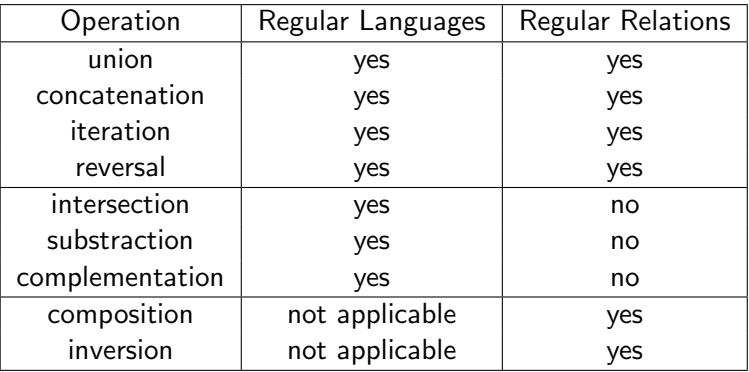

イロメ イ部メ イ君メ イ君メー 君

### Precedence

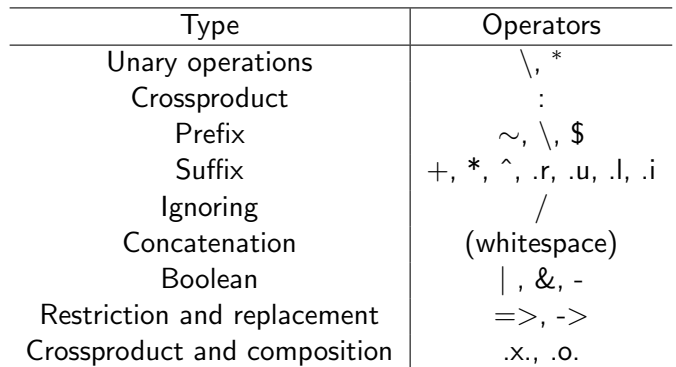

◆ロメ ◆個メ ◆唐メ ◆唐メン唐 。

## Special symbols

- $\triangleright$  To avoid the special interpretation of a symbol, one has to prefix it with % or enclose in double quotes.
- $\blacktriangleright$  "\n" is the newline symbol
- $\blacktriangleright$  "\t" is the tab symbol
- $\triangleright$  Multicharacter symbols are allowed. E.g., "[Noun]" or %[Noun%] denote [Noun]
- $\blacktriangleright$  In order to not confuse the multicharacter symbols with the concatenated symbols, it is common to surround or precede the multicharacter symbols with special characters.

イロメ イ団メ イ君メ イ君メー

 $\equiv$ 

 $\Omega$ 

### <span id="page-36-0"></span>Restriction

- $\triangleright$  The restriction operator is one of the two fundamental operators in the traditional two-level calculus.
- $\triangleright$  [A =  $>$  L  $\perp$  R] denotes the language in which any string from A that occurs as a substring is immediately preceded by some string from L and immediately followed by some string from R.
- $\triangleright$  [A => L1 R1, L2 R2] denotes the language in which every instance of A is surrounded either by strings from L1 and R1 or by strings from L2 and R2.
- $\blacktriangleright$  The list of contexts can be arbitrarily long.
- $\triangleright$  Restrictions: all the components must denote regular languages, not relations.

イロメ イ母メ イヨメ イヨメー

 $\equiv$ 

 $\Omega$ 

### Replacement

- $\triangleright$  Replacement expresions describe strings of one language in terms of how they differ from the strings of the other language.
- $\blacktriangleright$  The family of replacement operations is specific to the Xerox regular-expression calculus.

イロメ イ押メ イヨメ イヨメー

 $\equiv$ 

## Simple replacement

- $\triangleright$  [A -> B] denotes the relation in which every each string of the upper language to a string that is identical to it except that all the occurrences of A are replaced by the occurrences of a string from B.
- $\triangleright$  [A  $\lt$  B] denotes the inverse of [B -> A]
- $\triangleright$  [A (->) B] denotes an optional replacement (the union of [A  $\Rightarrow$  B] with the identity relation A).
- $\triangleright$  [[. A .]  $\rightarrow$  B] is equivalent to [A  $\rightarrow$  B] if the language denoted by A does not contain the empty string.
- $\triangleright$  Restriction: A and B must be regular languages, not relations.

イロメ イ母メ イヨメ イヨメー

G.

### Marking and parallel replacement

- $\triangleright$  [A  $\rightarrow$  B ... C] denotes a relation in which each string of the upper-side universal language is paired with all strings that are identical to the original except that every instance of A that occurs as a substring is represented by a copy that has a string from B as a prefix and a string from C as a suffix.
- $\triangleright$  [a | e | i | o | u -> %[ ...%]] maps "abide" to "[a]b[i]d[e]"
- $\triangleright$  [A -> B, C -> D] denotes the simultaneous replacement of A by B and C by D. Any number of components is allowed.

KED KARD KED KED E VOQO

# Conditional replacement (1)

 $\triangleright$  [A -> B | | L \_ R]

Every replaced substring in the upper language is immediately preceded by an upper-side string from L and immediately followed by an upper-side string from R.

- In other words, both left and right contexts are matched in the upper-language string.
- $\blacktriangleright$  This is the most used type of replacement.
- $\triangleright$  But sometimes other types are needed.

イロメ イ押メ イヨメ イヨメー

# Conditional replacement (2)

 $\triangleright$  [A -> B / / L \_ R]

Every replaced substring in the upper language is immediately followed by an upper-side string from R and the lower-side replacement string is immediately preceded by a string from L.

$$
\blacktriangleright \ [A \ \text{-} > B \ \setminus \ \setminus \ L \_ R]
$$

Every replaced substring in the upper language is immediately preceded by an upper-side string from L and the lower-side replacement string is immediately followed by a string from R.

• 
$$
[A \rightarrow B \setminus / L = R]
$$
  
Every lower-side replacement string is immediately preceded by a lower-side string from L and immediately followed by a lower-side string from R.

 $\triangleright$  A, B, R, and L are languages, not relations.

イロメ イ母メ イヨメ イヨメー

 $\equiv$ 

### Parallel conditional replacement

- $\triangleright$  [A -> B | | L1 \_ R1 ,, C -> D | | L2 \_ R2] replaces A by B in the context of L1 and R1 and simultaneously C by D in the context of L2 and R2.
- $\triangleright$  Example of use: replace Roman numerals with Arabic (there is a dependence on the position of symbol, e.g., 1 can be I or X).

イロン イ団ン イミン イミン

 $\Omega$ 

## Directed replacement

 $\blacktriangleright$  [A  $\varnothing \rightarrow B$ ]

Replacement strings are selected from left to right, priority goes to the longest.

 $\blacktriangleright$   $[A - > 0 B]$ 

Replacement strings are selected from right to left, priority goes to the longest.

 $\blacktriangleright$  [A  $\oslash$  B]

Replacement strings are selected from left to right, priority goes to the shortest.

 $\blacktriangleright$   $[A > 0 B]$ 

Replacement strings are selected from right to left, priority goes to the shortest.

 $\triangleright$  A and B are languages, not relations.

イロメ イ母メ イヨメ イヨメー

重

 $\Omega$ 

#### <span id="page-44-0"></span>References:

Karttunen, L. (2003). Finite-state morphology.

イロメ イ団メ イ君メ イ君メー

 $\equiv$